# **Maple 11 Programming Guide**

Getting the books Maple 11 Programming Guide now is not type of inspiring means. You could not on your own going like books heap or library or borrowing from your links to right to use them. This is an enormously simple means to specifically get lead by on-line. This online pronouncement Maple 11 Programming Guide can be one of the options to accompany you as soon as having supplementary time.

It will not waste your time, recognize me, the e-book will definitely reveal you further concern to read. Just invest tiny grow old to approach this on-line revelation Maple 11 **Programming Guide** as skillfully as evaluation them wherever you are now.

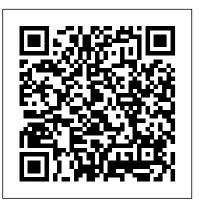

Maple Tutorial - Michigan Technological University

fl The Maple Advanced Programming Guide extends the basic Maple programming concepts to more advanced topics, such as modules, input and output, numerical programming, graphics programming, and compiled code. In addition to the manuals, Maple has an online help system featuring examples that you can copy, paste, and execute immediately. Conventions This manual uses the following typographical conventions.

## Maple 11 Programming Guide - garretsen-classics.nl

Maple 14 Introductory Programming Guide Getting the books maple 14 introductory programming guide now is not type of inspiring means. You could not by yourself going like book stock or library or borrowing from your links to entre them. This is an definitely simple means to specifically get guide by on-line. This online proclamation maple 14 ...

# Maple Programming Guide - Maple Programming Help

Maple 7 Programming Guide M. B. Monagan K. O. Geddes K. M. Heal ... 11 Using Compiled Code in Maple 531 11.1 Method 1: Calling External Functions . . . . . . . . . . . 532 ... Writing a Maple program can be very simple. It may only involve putting a proc() and an end proc around a sequence of commands that you use every day. On the other hand ...

Maple 11 Introductory Programming Guide - MaplePrimes Maple Fundamentals Guide Maple Programming Basics - Twitch Certification Should I Get in 2020?! C Programming Tutorial for Beginners Python Tutorial for Beginners - Full Course in 11 Hours [2020] PHP Programming Language Tutorial - Full Course How to Shift Your Paradigm | Bob Proctor How to Uninstall Programs on Mac | Permanently Delete Application on Mac SQL Tutorial - Full Database Course for Beginners Learn HTML5 and CSS3 From Scratch - Full Course

How to Create a MULTI-USER, macro enabled, Excel Workbook WITHOUT Using 'Share Workbook' America's Book of Secrets: Ancient Astronaut Cover Up (S2, E1) | Full Episode | History great horned owl sound - call Birdwatching for Beginners with Barbara Hannah Grufferman 10 Programming Languages in ONLY 15 minutes! Differential Equations in Maple Random Numbers -Numberphile Python Tutorial for Absolute Beginners #1 - What Are  $^{\it Waterloo}$   $^{\it Maple}$ Variables? Introducing Maple 2019 Python - 2019 Action plan to learn it - Step by step Introduction to Scheme Programming Let Me Show You My Math Book Collection -- ASMR -- Male, Soft-Spoke, Unboxing, Show \u0026 Tell Life After People: The Last Humans Left on Earth (S1, E1) | Full Episode | History

Tips For Using Navigation | BMW Genius How-To Complete Guide Shri Kedarnath Dham Yatra | Sonprayag to Kedarnath JI 17 km | EP 13

America's Book of Secrets: The Expedition to Find Bigfoot (S2, E9) Full Episode | History

Adult Beginner Piano Progress - 1 Year of Practice Python Tutorial: Generate Random Numbers and Data Using the random Module 1 Introduction to Programming in Maple -Maple Programming ...

programming environment. We will touch on all of these capabilities in this tutorial. Maple worksheets This document you are reading is called a Maple worksheet; it combines text with Maple commands and their

Stream Learn Python - Full Course for Beginners [Tutorial] WHAT results, including graphics. (Here I assume that you are reading this file in Maple, not as a printed document. If you are reading

## Maple Programming - YouTube

create bargains to download and install basic maple programming guide consequently simple! Maple V Programming Guide-Waterloo Maple Incorporated 2012-12-06 Maple V Mathematics Programming Guide is the fully updated language and programming reference for Maple V Release 5. It presents a detailed description of Maple V Release 5 - the latest release

Maplesoft Documentation Center - Archive -

Maple 11 Programming Guide shop.kawaiilabotokyo.com Maple 11 Programming Guide Maple 11 Programming Guide Yeah, reviewing a ebook Maple 11 Programming Guide could amass your close contacts listings. This is just one of the solutions for you to be successful. As understood, finishing does not recommend that you have fabulous points. Maple 11 Introductory Programming Guide

On page 121 of the 2007 edition of the Maple 11 Introductory Programming Guide in section 3.6 Exercises, problem 3, it says: "... Find the inverse of (a\*b)/c+((ad)/(b\*e))\*I) in standard form, where a, b, c, d and e are real." Here is my failed attempt: View 4937\_Problem\_3.mw on MapleNet or Download 4937\_Problem\_3.mw View file

#### details TIA

## Maple 12 Introductory Programming Guide

In this guide, the kernel commands are referred to as built-in commands. The Maple kernel also consists of kernel extensions, which are collections of external compiled libraries that are included in Maple to provide low-level programming functionality. These libraries include Basic Linear Algebra Subprograms (BLAS), GNU Multiple Precision (GMP), the NAG® C Library, and the C Linear Algebra PACKage (CLAPACK).

Maple 11 Programming Guide - sktlmaa.lionguest.co Question: Maple 11 Introductory Programming Guide Tags are words are used to describe and categorize Humans Left on Earth (S1, E1) | Full Episode | your content. Combine multiple words with dashes(-), and seperate tags with spaces. 7 Introduction to Maple Programming Solvents and Solutes C

# Basic Maple Programming Guide datacenterdynamics.com

Maple 11 Programming Guide is available in our book collection an online access to it is set as public so you can download it instantly. Our books collection hosts in multiple locations, allowing you to get the Guide Maple 11 Programming Guide Yeah, reviewing a most less latency time to download any of our books like this one.

Maple 7 Programming Guide - Aalto

#### Maple 11 Programming Guide

Maple Programming 23-30 covers the following chapters in the programming guide Chapter 4.3:sets, 4.4:tables, 4.4:Arrays Chapter 6.3, 6.5, 6.6, 6.7, 6.10 And the Maple portal tutorials Tutorial 5 ...

Maple Fundamentals Guide Maple Programming Basics - Twitch Stream Learn Python - Full Course for Beginners [Tutorial] WHAT Certification Should I Get in 2020?! C Programming Tutorial for Beginners users, the Maple Get-ting Started Guide, the Maple Python Tutorial for Beginners - Full Course in 11 Hours [2020] PHP Programming Language Tutorial -Full Course How to Shift Your Paradigm | Bob Proctor How to Uninstall Programs on Mac Permanently Delete Application on Mac SQL Tutorial Maple to - Full Database Course for Beginners Learn HTML5

#### and CSS3 From Scratch - Full Course

How to Create a MULTI-USER, macro enabled, Excel Workbook WITHOUT Using 'Share Workbook' America's Book of Secrets: Ancient Astronaut Cover Up (S2, E1) | Full Episode | History great horned owl sound - call Birdwatching for Beginners with Barbara Hannah Grufferman 10 Programming Languages adds functionality for multidomain physical in ONLY 15 minutes! Differential Equations in Maple Random Numbers - Numberphile Python Tutorial symbolic computing include those of a generalfor Absolute Beginners #1 - What Are Variables? Introducing Maple 2019 Python - 2019 Action plan to learn it - Step by step Introduction to Scheme Programming Let Me Show You My Math Book Collection ASMR Male, Soft Spoke, Unboxing, Show \u0026 Tell Life After People: The Last

Tips For Using Navigation | BMW Genius How-To Complete Guide Shri Kedarnath Dham Yatra Sonprayag to Kedarnath JI 17 km | EP 13 America's Book of Secrets: The Expedition to Find Bigfoot (S2, E9) | Full Episode | History Adult Beginner Piano Progress - 1 Year of Practice Python Tutorial: Generate Random Numbers and Data Using the random Module Maple 11 Programming Guide shop.kawaiilabotokyo.com Maple 11 Programming

ebook Maple 11 Programming Guide could amass your close contacts listings. This is just one of the solutions for you to be successful. As understood, help resources include: Installation finishing does not recommend that you have fabulous points. Maplesoft Documentation Center - Waterloo Maple

Maplesoft Products. For over 25 years, Maplesoft has been delivering powerful tools for any application that requires math. Select from the following products to find out more about how Maplesoft products can help you. Maple 9 Advanced Programming Guide - Indian

Institute of ...

There are three other manuals available for Maple Learning Guide, and the Maple Intro-ductory Programming Guide.2 ? The Maple Getting Started Guide contains an introduction to the graphical user interface and a tutorial that outlines using

Maple 11 Programming Guide - maxwyatt.email

Maple is a symbolic and numeric computing environment as well as a multi-paradigm programming language. It covers several areas of technical computing, such as symbolic mathematics, numerical analysis, data processing, visualization, and others. A toolbox, MapleSim, modeling and code generation. Maple's capacity for purpose computer algebra system. For instance, it can manipulate mathematical expressions an Maple (software) - Wikipedia Maple Programming Guide Contents Preface Audience Maple User Interfaces The Standard Interface Other Maple Interfaces Programming in the Standard Interface Document Mode and Worksheet Mode 1-D and 2-D Math Notation Web Resources Conventions...

## Maple Introductory Programming Guide

Download Ebook Maple 12 Introductory Programming Guide Would reading infatuation pretend to have your life? Many say yes. Reading maple 12 introductory programming quide is a fine habit; you can manufacture this obsession to be such interesting way. Yeah, reading obsession will not without help make you have any favourite activity.

View and/or download documentation for Maplesoft's products. Other documentation and Instructions for Maplesoft products.; The Maplesoft Online Help System includes the full set of product help pages for Maple, MapleSim, and their toolboxes.; There are hundreds of books that support Maplesoft products.